ГАОУ СПО «Набережночелнинский политехнический колледж»

## *ПРИМЕНЕНИЕ ИННОВАЦИОННЫХ ТЕХНОЛОГИЙ ОБУЧЕНИЯ С ЦЕЛЬЮ ПОВЫШЕНИЯ ТВОРЧЕСКОЙ АКТИВНОСТИ ОБУЧАЮЩИХСЯ*

Новикова И.Н. , преподаватель информатики

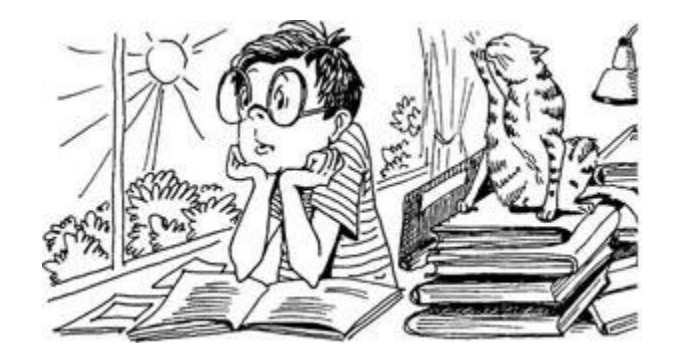

# *«Творческие способности существуют параллельно и независимо от общих и специальных способностей» Пономарёв Я.А.*

## **ИЗУЧЕНИЕ ИНФОРМАЦИОННЫХ ТЕХНОЛОГИЙ – ОСНОВА ДЛЯ ПОЗНАНИЯ ИСТОРИИ И КУЛЬТУРЫ РОДНОГО КРАЯ**

Темы творческих рефератов при изучении раздела «*Обработка текстовой информации: текстовый редактор MS Word*»:

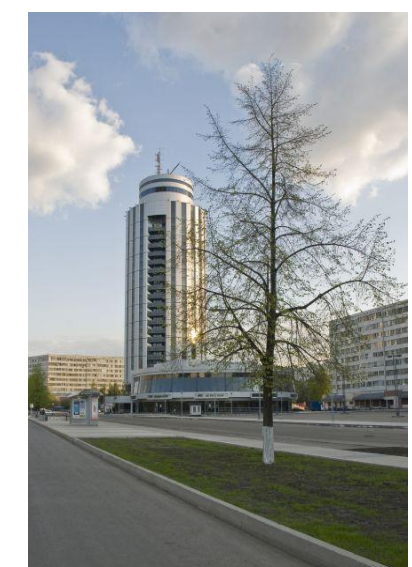

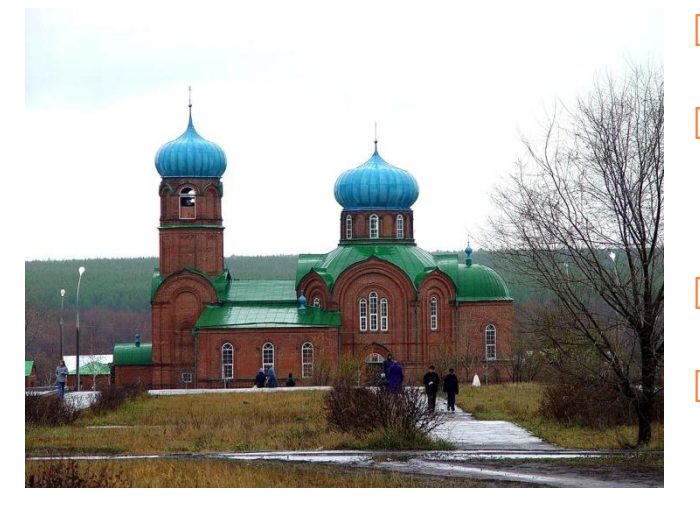

- «Моя семья и мой город»
- «Исторические и архитектурные памятники города Набережные Челны»,
- «Были люди в наше время…»
- «Как много улочек хороших…»

## Урок-экскурсия

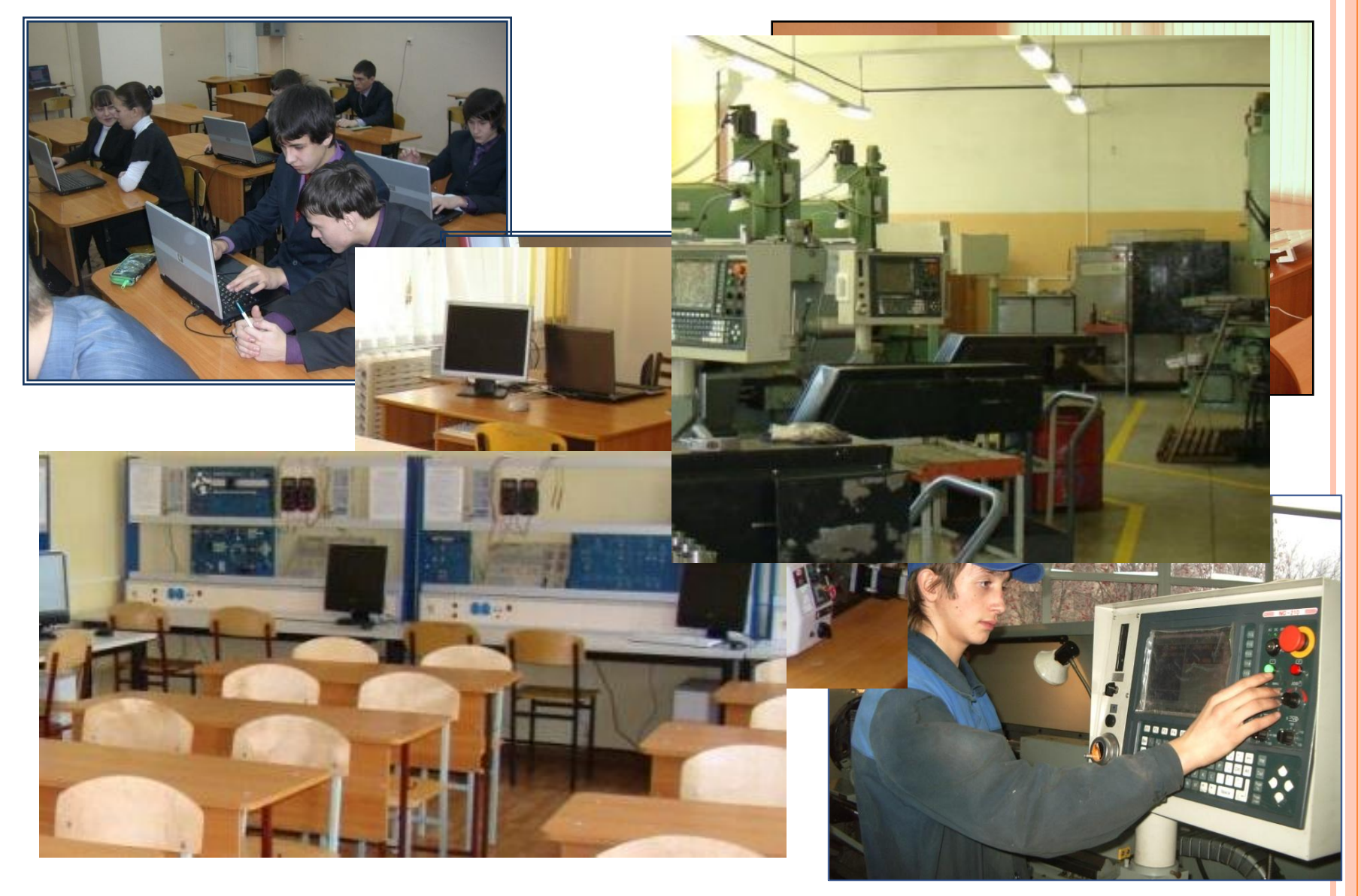

В колледже предусмотрены различные льготы для обучающихся из числа детей-сирот и детей, оставшихся без попечения родителей.

Помимо современной технической оснащённости, необходимой в процессе обучения, колледжем созданы опт га обучающихся.

В нашем колледже трудятся опытные мастера производственного обучения и преподаватели, многие из которых имеют высокие квалификационные категории, а также различные медали и знаки отличия.

Государственное автономное образовательное учреждение среднего профессионального образования "Набережночелнинский политехнический

гономное реждение ого образования нинский ский

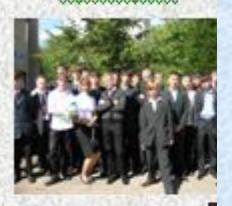

В колледже предусмотрены различные льготы для обучающихся из числа детей-сирот и детеи, оставшихся без попечения родителеи.

Помимо современной технической оснащённости, необходимой в процессе обучения, колледжем созданы оптимальные условия для досуга обумающихся.

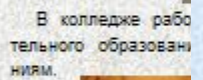

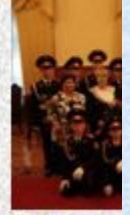

HELL KORREAK HAULHUX ODDAADRATE **JUNE B. KRTSRRM.RR** ние, С 2003 года ве, детские группы по тр

CLETERÁGERA A ARABANA INÍVERA ANDATIVI правоформаторов, консертативательно その他でありますのでは、また、またはいちまでもあります。 COCRO A ANGELEZIN A RECENTE CREW CATALOG **CARRIED**  $\begin{array}{l} \texttt{c} = \texttt{c} + \texttt{c} + \texttt$ выполнимий работы.... <u>xisusmi san xananam xapmani</u> <u> ELIKUS AUTOSKER SILENDEKSEN D</u> е лраднавата а. в однажнами да тиселиста

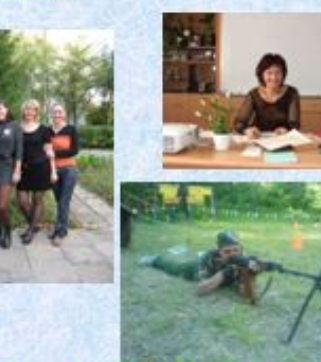

В колледже работают объединения дополнительного образования по различным направле-**HIMRM** 

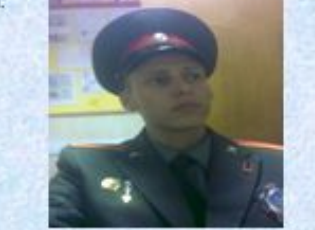

U.B.W. KROUSAX. ... RAHR. N3. USREWX. URRIRSESWR: нальных образовательных учреждений в респуб-ЛИКЕ, Е КОТОВОМ ОРГАНИЗОВАНО КАДЕТСКОЕ ДВИЖЕ: ние, С 2003 года ведётся ежегодный набор в кадетские группы по трем профессиям

EPERHOHEISHINGG <u>іпитехнический</u>

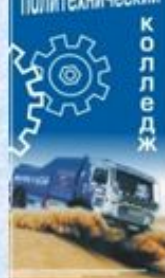

Выпускники колледжа успешно строят карьеру рабочего на предприяти-**RX UAU «KaMA3»** 

В нашем колледже трудятся опытные мастера

знаки отличия.

производственного обучения и преподаватели.

многие из которых имеют высокие квалификационные категории, а также различные медали и

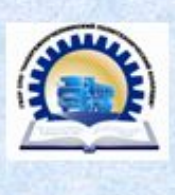

Государственное автономное образовательное учреждение среднего профессионального образования "Набережночелнинский политехнический колледж"

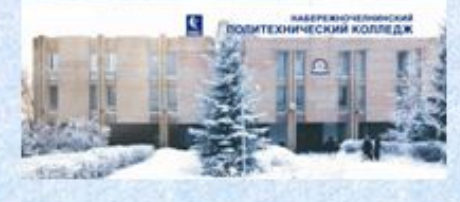

#### Поколения нового оборудования жд

Памятка будущему автомеханику

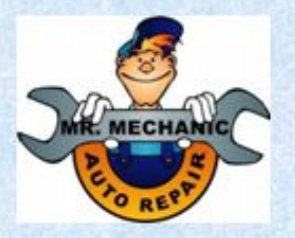

Первое высшее образование - это кругозор; лишь единицы делают его фундаментом своей профессии...

ГАОУ СПО «Набережночелнинский

политехнический колледжь

Татарстан, г. Набережные Челны,

проспект Р. Беляева, д.5 (56/02)

Тел/факс: (8552) 58-51-18 приёмная

http://www.nchpk.ru

E-mail: pyb/ chelny@mail.ru

## **УРОК-СЕМИНАР**

Темы семинарских занятий:

- «Информатика в лицах»
- **«История развития вычислительной техники»**
- «Аппаратное обеспечение ПК»
- **«Программное обеспечение ПК»**
- «Телекоммуникационные технологии»

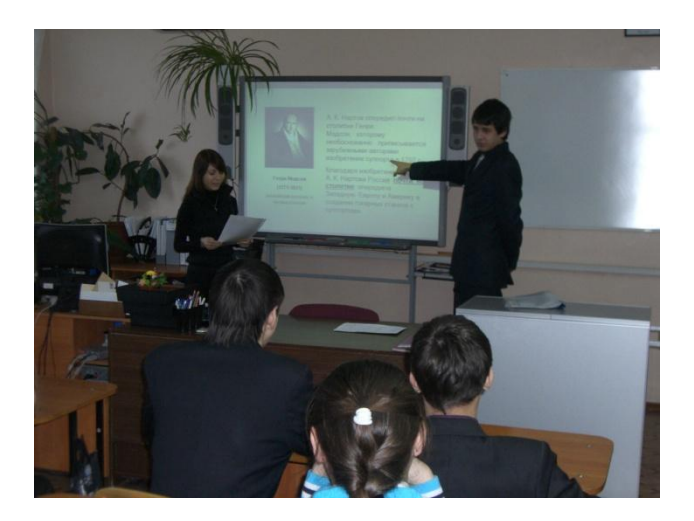

### Урок-конференция

## **Тема:** «Информатика в лицах»

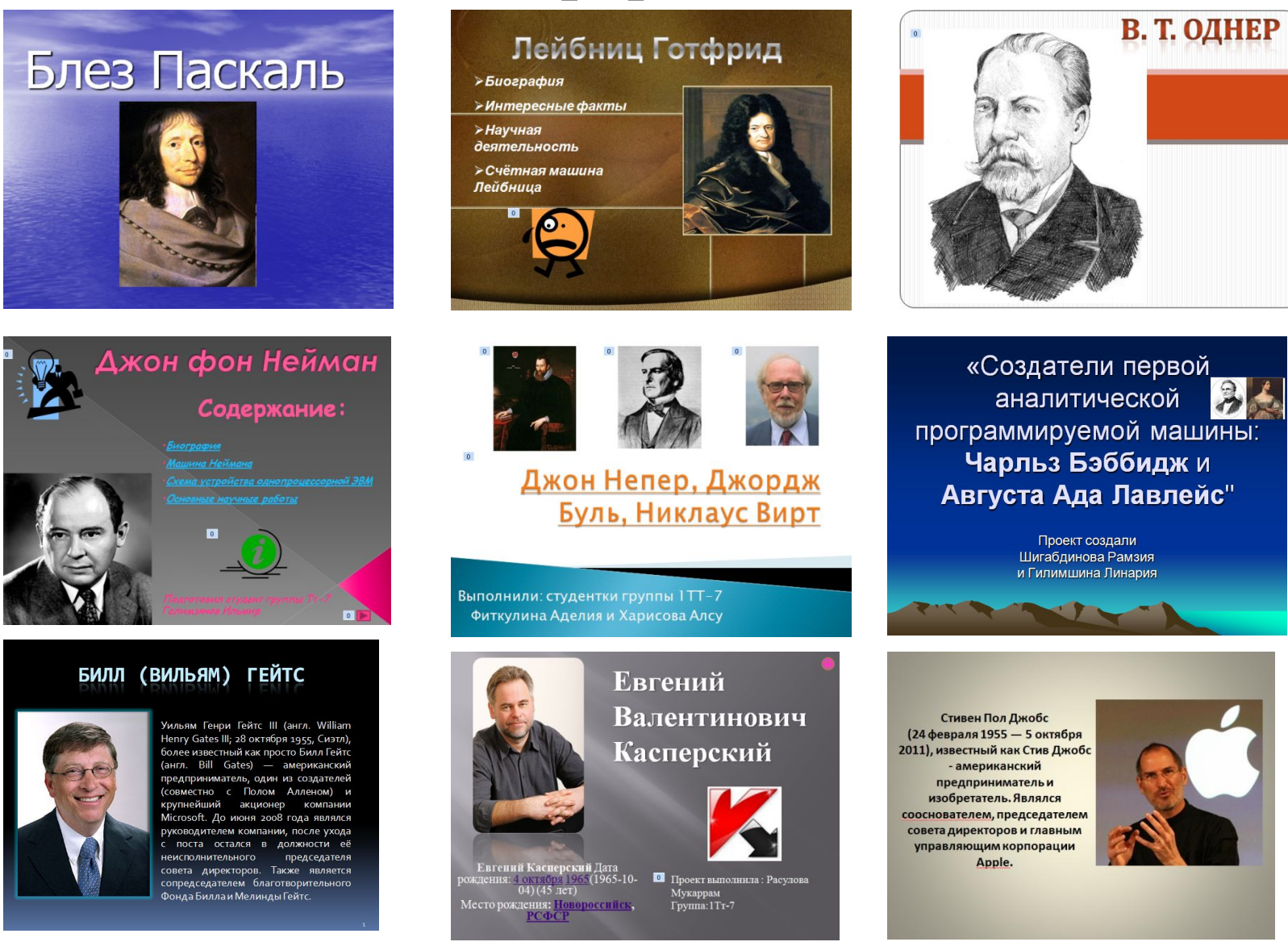

## Урок-игра

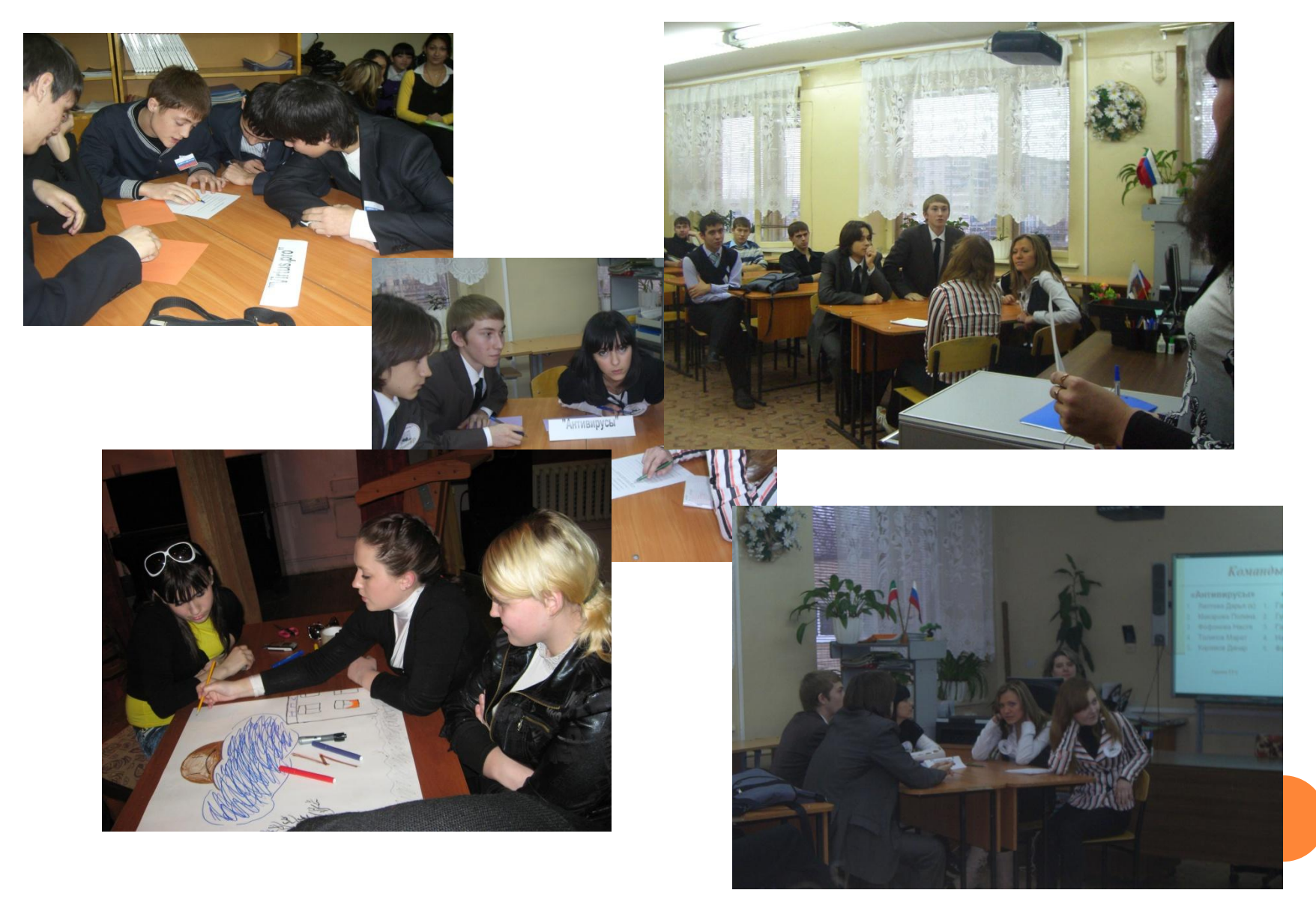

## **СЮЖЕТНО-РОЛЕВАЯ ИГРА**

**ТЕМА:** «*Защита информации. Правовая охрана программ и данных*»

Творческое задание для подготовки к игре – подбор материала по направлениям:

- авторское право, его суть и законодательные акты;
- предмет авторского права в применении к компьютерной информации;
- компьютерные преступления и их последствия;
- уголовные наказания за компьютерные преступления.

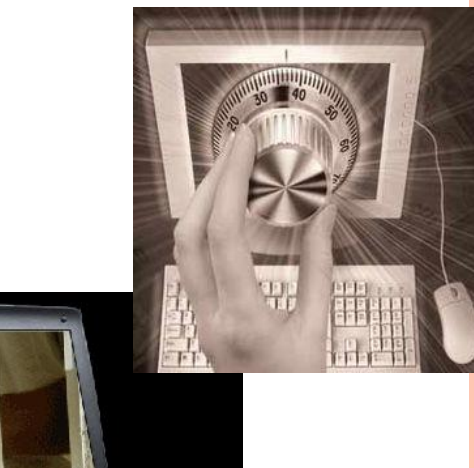

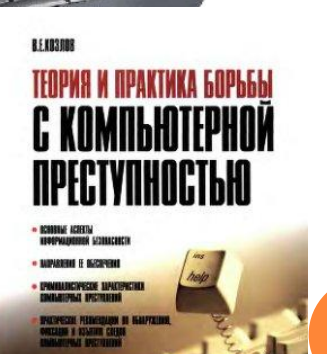

## **ОПЫТ ИНТЕГРИРОВАННЫХ УРОКОВ**

- $\Box$  MS Excel математика (решение задач целочисленной арифметики, построение графиков функций и закономерностей, решение уравнений, выполнение приближенных вычислений, моделирование физических процессов и т.п.)
- Телекоммуникационные технологии история Отечества, литература, физика, химия, и т.д.
- MS Access география, обществознание, физика

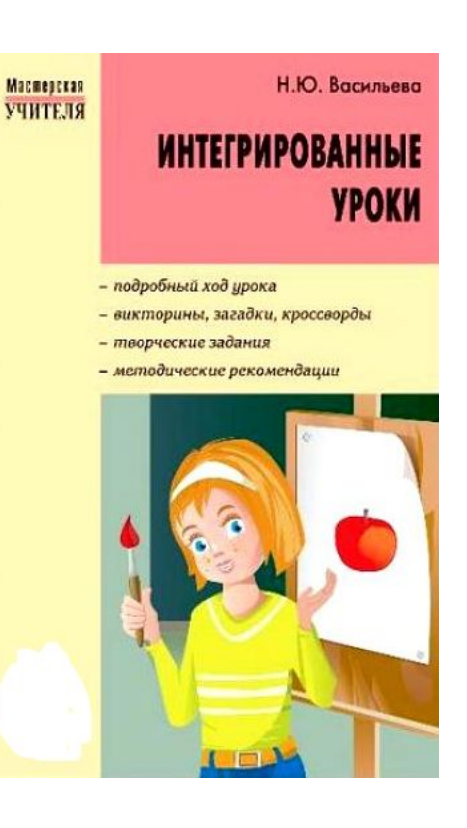

УРОКИ ИНФОРМАТИКИ – ЭТО УНИВЕРСАЛЬНОЕ СВЯЗУЮЩЕЕ ЗВЕНО, ПОЗВОЛЯЮЩЕЕ «СОЕДИНИТЬ» ПРАКТИЧЕСКИ ВСЕ ИЗУЧАЕМЫЕ ДИСЦИ

Примеры творческих проектов при изучении темы «*Технология мультимедиа*»: видеофильмы по охране труда, материаловедению, технической механике, электротехнике, спецтехнологии, а также видеоролики о получаемой профессии или специальности.

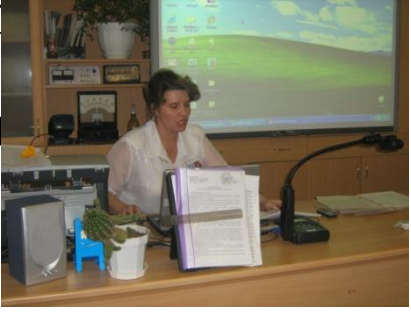

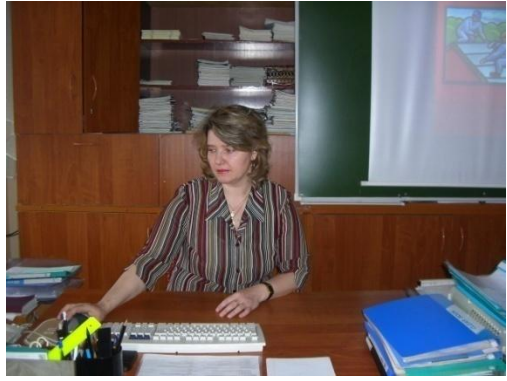

Инструментарий для работы: MS PowerPoint, Windows Movie Maker, Pinnacle Studio, и др.

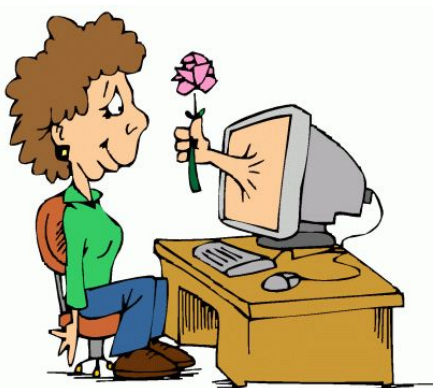

*Оптимальное* сочетание электронных и традиционных учебных ресурсов – залог формирования профессиональных знаний, умений и навыков обучающихся, информационной культуры педагогов, реализации их творческого потенциала.

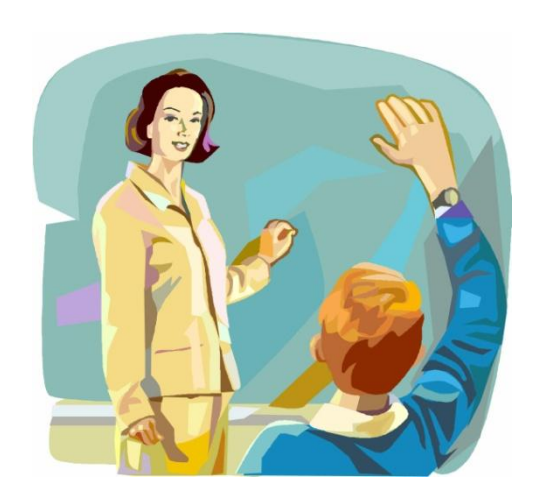

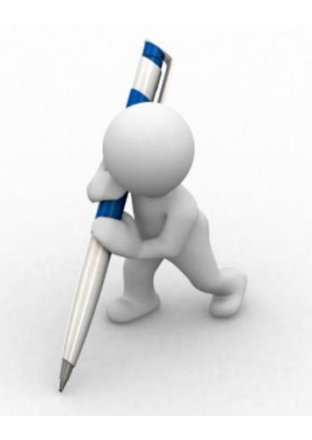